# WebSphere ESB Best Practices

WebSphere User Group, Edinburgh 17<sup>th</sup> September 2008

Andrew Ferrier, IBM Software Services for WebSphere andrew.ferrier@uk.ibm.com

> Contributions from: Russell Butek (<u>butek@us.ibm.com</u>) André Tost (<u>andretost@us.ibm.com</u>)

> > © 2008 IBM Corporation

## Agenda

- Brief Refresher of WebSphere ESB
- 'Large-scale' Best Practices: **Design and architecture**
- 'Small-scale' Best Practices: Hints and tips to make your life easier
- References and Further Information

## Brief Refresher of WebSphere ESB

© 2008 IBM Corporation

## What is WebSphere ESB?

- An ESB (Enterprise Service Bus) is an architectural pattern that assists in creating an SOA environment.
- Enables routing, transformation, augmentation, aggregation, etc. of services by creating intermediary services.

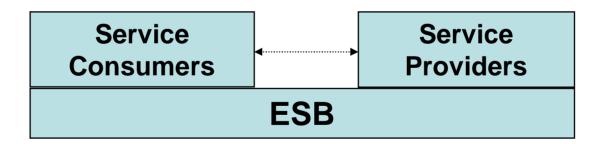

• WebSphere ESB is one of IBM's three ESB 'products'.

#### WebSphere SOA/Process Integration Stack

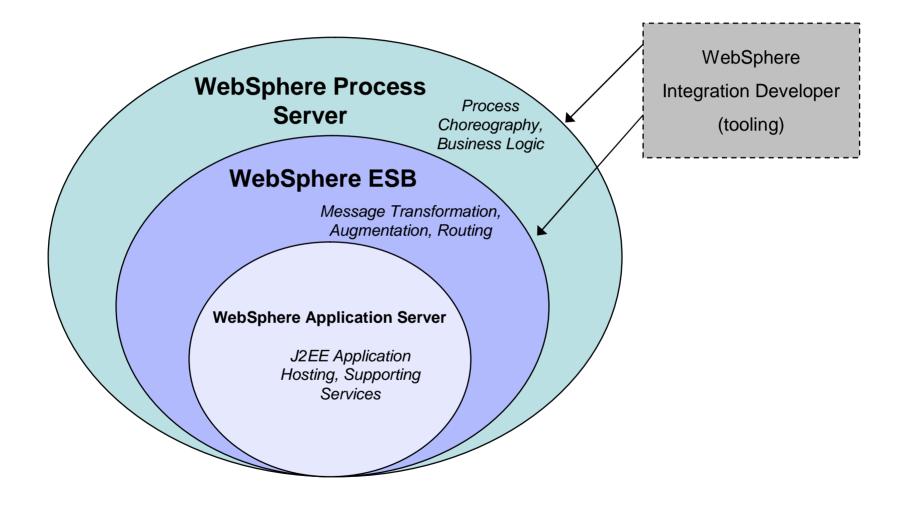

© 2008 IBM Corporation

## Mediation Module and Flow

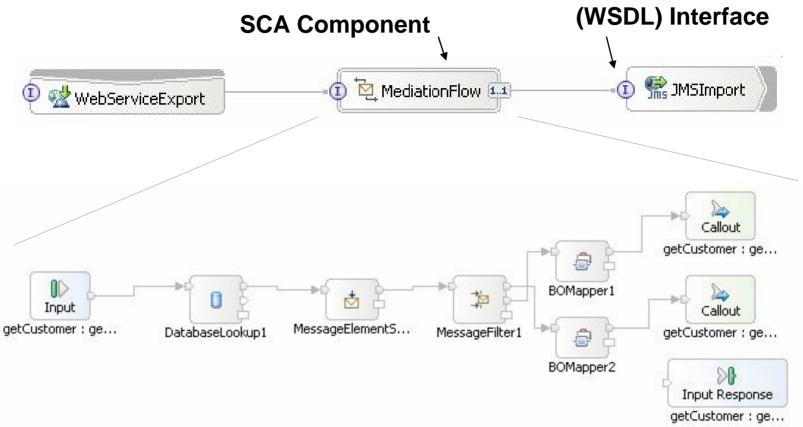

- WPS adds Process (or Integration) modules.
- Mediation Modules can also contain Java Components.
- Mediation Modules can reference libraries that contain WSDLs, BOs, etc.

# Types of Import and Export (Bindings)

- Web Services (SOAP/HTTP and SOAP/JMS)
- Messaging:
  - WebSphere MQ and MQ / JMS
  - -JMS (incl. Generic)
- HTTP
- JCA (WebSphere) Adapters
  - Application
  - -Technology
- SCA 'Default' / Native
- Stateless Session Bean Binding (import only)
- Standalone Reference (export only)
- WebSphere Business Integration Adapters

## Service Data Object (SDO)

- Java API used for accessing (mostly) structured data.
- Has serialized XML representation.

```
DataObject customer = createCustomer();
customer.setString("name", "Fred");
customer.setString("address", "123 Anytown");
customer.setDate("dateOfBirth", new Date(1975, 2, 1));
customer.setYearsACustomer(0);
```

<customer>

```
<name>Fred</name>
<address>123 Anytown</address>
<date>1975-02-01</date>
<yearsACustomer>0</yearsACustomer>
</customer>
```

 Business Object is definition / type of SDO (underlying representation is XML Schema).

| 📋 Customer                                  |        |
|---------------------------------------------|--------|
| <u>ــــــــــــــــــــــــــــــــــــ</u> |        |
| e name                                      | string |
| e address                                   | string |
| e dateOfBirth                               | date   |
| e yearsACustome                             | r int  |
|                                             |        |
|                                             |        |

#### Service Message Object

- Only used inside mediation flows
- Contains context

   (scratchpads) for various mediation functions
- Gives access to headers / inaccessible in other SCA components
- As well as message **body** content

| 🖃 诸 smo                 |                         |
|-------------------------|-------------------------|
| 🖃 🖻 context             | ContextType             |
|                         | anyType                 |
| 표 💽 transient           | anyType                 |
| 표 🖻 failInfo            | FailInfoType            |
| 🗉 💽 primitiveContext    | PrimitiveContextType    |
| 🗄 🖻 shared              | anyType                 |
| 🖃 🖻 headers             | HeadersType             |
| 🗄 💽 SMOHeader           | SMOHeaderType           |
| 🕀 💽 JMSHeader           | JMSHeaderType           |
| 🗈 💣 SOAPHeader          | [] SOAPHeaderType       |
| 🗉 💽 SOAPFaultInfo       | SOAPFaultInfoType       |
| 🗉 💣 properties          | [] PropertyType         |
| 🖃 💽 MQHeader            | MQHeaderType            |
| <b>⊞ @</b> ?md          | MQMD                    |
| 🕀 💽 control             | MQControl               |
| 🖃 📑 header              | [] MQChainedHeaderType  |
| e? Encoding             | MQLONG                  |
| CodedCharSetId          | MQLONG                  |
| e? Format               | MQCHAR8                 |
| 🗉 💽 value               | anyType                 |
| 🗉 💽 opaque              | MQOpaqueHeader          |
| ⊞ 💽 rfh                 | MQRFH                   |
| 🗉 💽 rfh2                | MQRFH2                  |
| 🗈 💽 HTTPHeader          | HTTPHeaderType          |
| 🖃 🖻 body                | getCustomerResponseMsg  |
| 😑 🖻 getCustomerResponse | GetCustomerResponseType |
| 🛨 🖻 customer            | Customer                |

### Large-scale best practices: **Design and architecture**

- Use the Right Type of Module
- Design your System Topology
- Spend Time on Interfaces and Business Objects
- Consider How you Split up Mediation Modules
- Select your Binding Types Carefully
- Document Modules and Components
- Consider your Custom Coding Strategy
- Consider your Logging Strategy
- Use Source Control & Do Automated Builds
- Do Unit Testing

## Use the Right Type of Module

- Think about mediation logic *vs.* process logic.
- Use Mediation Modules (WebSphere ESB & Process Server) for integration / mediation logic:
  - Short-running, minimal choreography.
  - Supports header manipulation.
- Use (Integration) **Modules** (WebSphere Process Server only) for business / process logic:
  - Can be long-running, powerful choreography and business logic.
- More Information:
  - <u>http://www.ibm.com/developerworks/websphere/library/techarticl</u> <u>es/0803\_fasbinder2/0803\_fasbinder2.html</u>

## Design your System Topology

- Need more than one server?
- Using clustering? For scalability? For failover?
- Choice of topology Bronze, Silver, Gold, ...
- Mediation Modules on their own server?
- What databases do you need?
- Need a load balancer / HTTP server?
- What other systems are you connecting to and how will they ensure failover / scalability?
- DeveloperWorks article on clustering: <u>http://www.ibm.com/developerworks/websphere/library/techarticles/0</u> <u>803\_chilanti/0803\_chilanti.html</u>
- Redbook that discusses production topologies: <u>http://www.redbooks.ibm.com/abstracts/sg247413.html?Open</u>

## Spend Time on Interfaces and Business Objects

- Refactoring support is limited inside mediation flows, so good to get this right first time round.
- Adopt a naming convention.
- Add constraints?
- Add modelled faults?
- Think about namespaces.
- Configure default namespace policy before you start.

| namespace                                                          | Default Namespace                                                                                           |                  | <> →           |
|--------------------------------------------------------------------|----------------------------------------------------------------------------------------------------|------------------|----------------|
| <ul> <li>Business Integration</li> <li>Default Namespac</li> </ul> | Select a namespace template:                                                                                |                  |                |
|                                                                    | Module [built-in]                                                                                           | <u>E</u> dit     | <u>R</u> emove |
|                                                                    |                                                                                                    | Import           | Export         |
|                                                                    |                                                                                                    |                  | <u>N</u> ew    |
|                                                                    | Default: Module [built-in]                                                                                  |                  |                |
|                                                                    | Default: Module [built-in]<br>Preview: http://\$(module_name)<br>Degcription: Namespace is derived from the | specified module |                |
|                                                                    | Preview: http://\${module_name}                                                                             | specified module | <u>-</u>       |

#### Consider How you Split up Mediation Modules

- How many mediation flows inside each mediation flow component?
  - Large number of modules impacts performance / deployment.

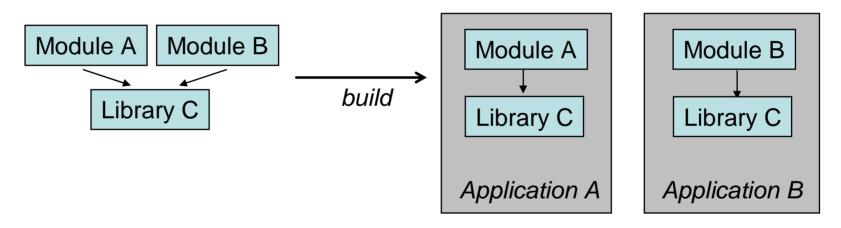

- Small number impacts ease of development.
- Remove unused library content.

## Select your Binding Types Carefully

- Often binding type dictated by circumstance.
- But if you have the scope to decide:
  - Prefer SCA default/native for inter-ESB/WPS communications
     fast, efficient, and simple

**弦** 

- Prefer Web Services for synchronous service exposure mature, integrates well into SDO model.
- Prefer JMS for asynchronous service exposure integrates well with WAS platform.
- Sometimes you have alternatives. For example:
  - Web Services binding allows easy access to SOAP headers or
  - HTTP with SOAP data binding allows access to HTTP headers but not SOAP headers

#### Document Modules and Components (1/2)

• Specify description property to describe component in WID:

| Build Activities |                       | Problems Servers onent: doc1 (Mediation Flow)                                                                             |                                 |
|------------------|-----------------------|----------------------------------------------------------------------------------------------------|---------------------------------|
| Details          | Name:                 | doc1                                                                                                    |                                 |
| Implementation   | Display name:         | doc1                                                                                                    | Synchronize with the name field |
|                  | F <u>o</u> lder:      |                                                                                                    | Refactor                        |
|                  | Descrip <u>t</u> ion: | This mediation flow is responsible for doing nothing; it's here to illustrate where you might put documentation comments. | ×                               |
|                  |                       |                                                                                                    | <b>T</b>                        |

• As of WID 6.1.2, can also add notes:

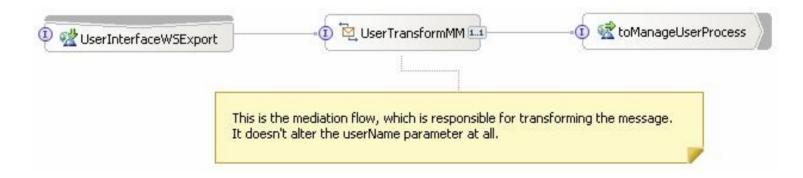

#### Document Modules and Components (2/2)

Can use 'Generate Documentation' to generate a full PDF describing your module:

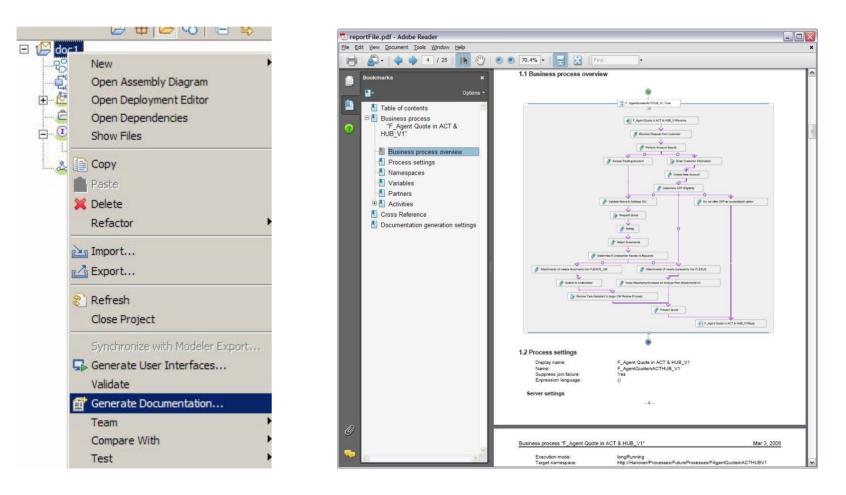

© 2008 IBM Corporation

## Consider your Custom Coding Strategy

- Custom mediation:
  - Most useful for one-off coding.
  - Cannot be re-used between modules.
  - 'Visual' mode available which may be useful to those less comfortable with Java/SDO API.
- Custom primitive (also called roll-your-own primitive):
  - A first-class new primitive same abilities as any other primitive type (XSLT, Endpoint Lookup...).
  - Can have customisable properties.
  - Appears in palette in WID.
  - More re-usable, but more work to create.

## Consider your Logging Strategy

- You will want one, consider it before you start developing.
- Options include:
  - Message Logger limited functionality logs only to a fixed schema database table.
  - JDBC or Flat File Adapter (in separate mediation module?)
  - Custom mediations basic visual snippets for logging.
  - Custom primitives.

#### Use Source Control & Do Automated Builds

- Use source control WID/Eclipse integrates with several.
- Only one developer per mediation module at once.
- Automated build direct from source control.
  - WebSphere ESB is supplied with the serviceDeploy tool for this purpose.
- Article gives a good example of this process, integrate with Rational ClearCase:
  - <u>http://www.ibm.com/developerworks/websphere/librar</u> <u>y/techarticles/0711\_manekar/0711\_manekar.html</u>

## Do Unit Testing

- As of version 6.1, WebSphere Integration Developer has support for unit testing.
- Use it before check-in.
- Can be run from command line as part of automation.
- Article with more information:
  - <u>http://www.ibm.com/developer</u> works/websphere/library/techa rticles/0806\_gregory/0806\_gre gory.html

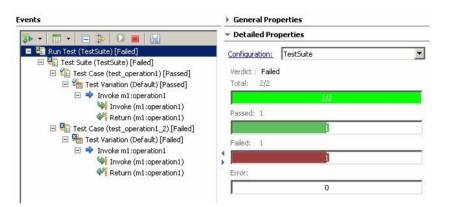

#### 'Small-scale' Best Practices: **Hints and tips to make your life easier**

- Handle Modelled Faults
- Handle Unmodelled Faults where Appropriate
- Understand your Message Manipulation Choices
- Promote Properties where Relevant
- Use Visual Snippets in Custom Mediations
- Use Correct Message Context
- Understand the Synchronicity of Invocations
- Understand the Transactionality of Components
- Use Data Bindings (and Data Handlers) properly
- Use the Range of Debugging Tools Available

## Handle Modelled Faults

- a.k.a business or checked
- Don't ignore them consider them to be like declared faults in Java.
- Log it, then depending on nature of fault:
  - Business level fault: pass it on
    - Mediation does not include business logic
    - Maybe do transformation
  - Infrastructure level fault: Pass it on:
    - Mediate into a generic fault for business logic
    - Or deal with it:
    - Retry?

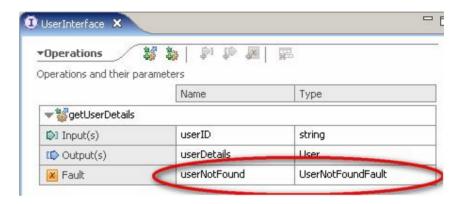

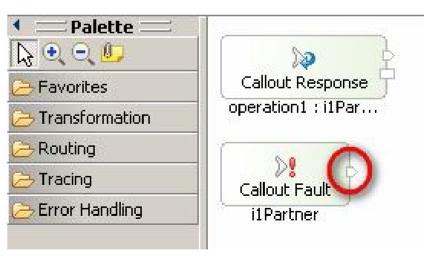

## Handle Unmodelled Faults where Appropriate

- Aren't declared on an interface.
- a.k.a. system, runtime or unchecked.
- Appear at fail terminal of the callout node in the response flow
- Failure message found in SMO context.
- Useful where:
  - Interacting with a system that throws runtime faults that you want to capture.
  - Interacting with an interface that hasn't declared faults, but should have. Façading approach: <u>http://www.ibm.com/developerwo</u> <u>rks/websphere/library/techarticles</u> /0802\_lezajic/0802\_lezajic.html

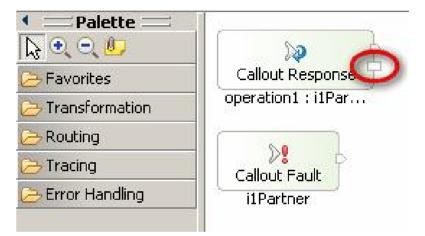

## Understand your Message Manipulation Choices

 Message Element Setter – simple, high performance. Cannot alter message type. Parts of element map are directly promotable.

₼

â

- XSLT prefer XSLT when you want to use XML functions or work with XSLT directly. Also more performant in some cases – such as when working with Web Services (but test performance!)
- *BO Map* if want to share BO maps with WPS, or need/want ordering capabilities of the BO mapper:

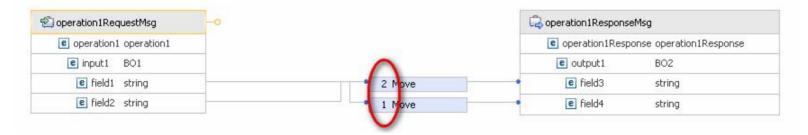

© 2008 IBM Corporation

## Promote Properties where Relevant

• Link them with the same name, where relevant, so that they can be changed together

In the second second

| Input<br>sendCustomer : C                  | MessageLogger                       | 1_ MessageElementS Message                     | Calloat     | sendCustomer :                 | : C MessageLogge                    | r1 MessageElementS Mess                                   | Callout<br>sageLogger2sendCustomer : C |
|--------------------------------------------|-------------------------------------|------------------------------------------------|-------------|--------------------------------|-------------------------------------|-----------------------------------------------------------|----------------------------------------|
| Build Activities                           |                                     | Servere                                        |             | Request: sendo                 |                                     | Servers                                                   |                                        |
| Description                                |                                     | gger : MessageLogger1                          |             | Description                    |                                     | gger : MessageLogger2                                     |                                        |
| Terminal<br>Details<br>Promoted Properties | Filter Property 💌                   | <type filter="" in="" string="" the=""></type> |             | Details<br>Promoted Properties |                                     | <pre><type filter="" in="" string="" the=""></type></pre> | 1                                      |
| Fromoted Proper des                        | Property<br>Transaction mod<br>Root | Promoted Alias                                 | Alias value |                                | Property<br>Transaction mod<br>Root | e Promoted Alias                                          | Alias value /body/sendCustomer/        |
|                                            |                                     |                                                |             |                                |                                     |                                                           |                                        |

• Be aware that there is a minor performance penalty so don't promote with abandon, particularly where performance is a concern.

#### Use Visual Snippets in Custom Mediations

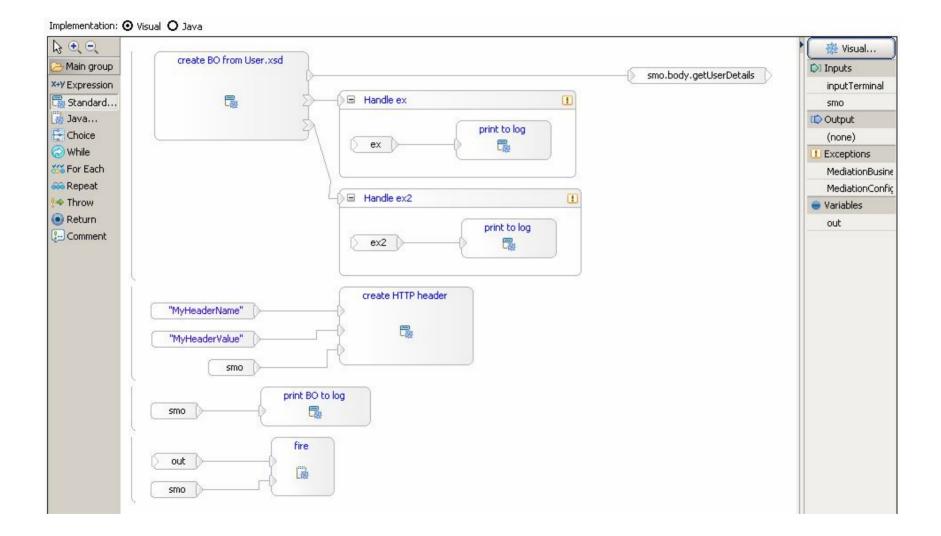

## Use Correct Message Context

- Use Message Context area appropriate for inter-primitive communication:
  - correlation scratchpad for communicating between request and response flows.
  - transient scratchpad within a <sup>2</sup> flow.
  - primitiveContext/
     FanOutContext used when iterating using the Fan Out / In primitives.
  - shared used to aggregate responses from Service Invokes / during a Fan Out / In.
- More information:
  - <u>http://www.ibm.com/developer</u> works/webservices/library/wswebsphereesb3/index.html?ca =drs-

| 🖃 诸 smo                 |                         |
|-------------------------|-------------------------|
| 🖃 🖻 context             | ContextType             |
|                         | anyType                 |
| 🕀 💽 transient           | anyType                 |
| 🗉 💽 failInfo            | FailInfoType            |
| 🗉 💽 primitiveContext    | PrimitiveContextType    |
| 표 💽 shared              | anyType                 |
| 🖃 🖻 headers             | HeadersType             |
| 표 💽 SMOHeader           | SMOHeaderType           |
| 🗄 💽 JMSHeader           | JMSHeaderType           |
| 🗉 💣 SOAPHeader          | [] SOAPHeaderType       |
| 🗉 💽 SOAPFaultInfo       | SOAPFaultInfoType       |
| 🗉 💣 properties          | [] PropertyType         |
| 🖃 🖻 MQHeader            | MQHeaderType            |
| 🖽 🖻 md                  | MQMD                    |
| 🗄 💽 control             | MQControl               |
| 🖃 📑 header              | [] MQChainedHeaderType  |
| e? Encoding             | MQLONG                  |
| CodedCharSetId          | MQLONG                  |
| e? Format               | MQCHAR8                 |
| 🗉 💽 value               | anyType                 |
| 🗄 💽 opaque              | MQOpaqueHeader          |
| 🗉 🖻 rfh                 | MQRFH                   |
| 🗄 💽 rfh2                | MQRFH2                  |
| 🗉 💽 HTTPHeader          | HTTPHeaderType          |
| 🖃 🖻 body                | getCustomerResponseMsg  |
| 🖃 🖻 getCustomerResponse | GetCustomerResponseType |
| 🗉 🖻 customer            | Customer                |

#### Understand the Synchronicity of Invocations

- Default 'invocation style' sometimes dictated by bindings.
- Often OK but be aware of it.
- Async interactions (between components or modules) go via an SCA queue. Implies:
  - Breaking transactional scope
  - Runtime exception, after retry limit, roll onto exception destination.
     Handling method depends on product:
    - WPS has Failed Event Manager
    - WESB needs an app/human to read errors from system exception destination, or exception destination to be disabled
- Can be hard to predict when interactions will be async subtleties in performance optimisation, etc. Assume async if in doubt, and use 'preferredInteractionStyle' liberally.
- More details here: <u>http://www.ibm.com/developerworks/webservices/library/ws-sca-patterns/index.html?ca=drs-</u>

### Understand the Transactionality of Components

| • | Affects what happens when errors occur.                                                           | erfaceWSExport 🖂 🗊 🔁 UserTransfo                                | prmMM           | -@ 🗟 toMa        | anageUserPro               | icess         |             |        |
|---|---------------------------------------------------------------------------------------------------|-----------------------------------------------------------------|-----------------|------------------|----------------------------|---------------|-------------|--------|
| • | If you are interacting with<br>JDBC or a messaging system<br>– probably want<br>transactionality. |                                                                 |                 | -•1 🖬 Ator       | nicFacade <sup>(1,1)</sup> | @ <b>d</b>    | JDBCAdapter |        |
| • | Not the default.                                                                                  | S UserTransformMM The following table shows the qualifiers that | determine the Q | uality of Servic | e (QoS) for th             | e components. |             |        |
| • | Use the new Transaction /                                                                         | Options                                                         |                 |                  |                            |               |             |        |
|   | Highlighting and Qualifiers editor in WID 6.1.2.                                                  | Location                                                        | Join tran       | Transaction      | Reliability                | Asynchro      | Reliability | Join a |

# Use Data Bindings (and Data Handlers) properly

- Data Bindings (and Data Handlers) should be used on the boundaries of a set of modules to transform from and to proprietary formats.
- Don't use the simple JMS and MQ bindings, then do the work of a data bindings in a mediation module:
  - Unnecessarily complicates the flow
  - Reduces opportunity for reuse with data handlers
- Only use the simple data bindings sparingly.

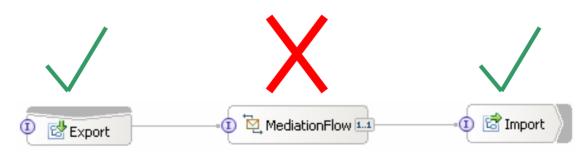

© 2008 IBM Corporation

### Use the Range of Debugging Tools Available (1/2)

- Re-run your unit tests so you know what's failing.
- Review the content of application and server logs (such as *SystemOut.log*).
  - Read the whole stack trace.
  - Add more logging / increase logging levels.

### Use the Range of Debugging Tools Available (2/2)

- Use Component Test
   Client
- New fine-grained trace in WID 6.1.2
- Use Debugger
- Supports Breakpoints, Step Over, Inspection of SMO, etc.

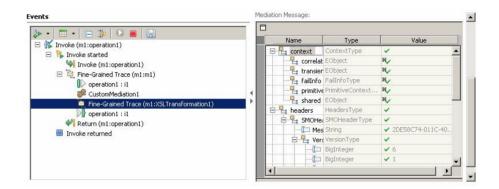

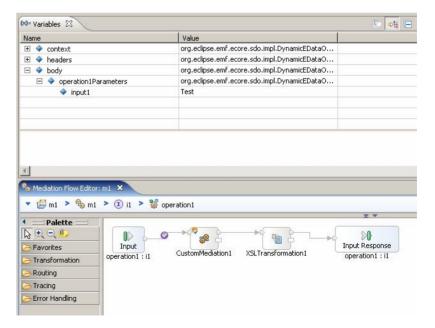

© 2008 IBM Corporation

### Large-scale best practices: **Design and architecture**

- Use the Right Type of Module
- Design your System Topology
- Spend Time on Interfaces and Business Objects
- Consider How you Split up Mediation Modules
- Select your Binding Types Carefully
- Document Modules and Components
- Consider your Custom Coding Strategy
- Consider your Logging Strategy
- Use Source Control & Do Automated Builds
- Do Unit Testing

#### 'Small-scale' Best Practices: **Hints and tips to make your life easier**

- Handle Modelled Faults
- Handle Unmodelled Faults where Appropriate
- Understand your Message Manipulation Choices
- Promote Properties where Relevant
- Use Visual Snippets in Custom Mediations
- Use Correct Message Context
- Understand the Synchronicity of Invocations
- Understand the Transactionality of Components
- Use Data Bindings (and Data Handlers) properly
- Use the Range of Debugging Tools Available

## **References and Further Information**

#### Andrew Ferrier

#### andrew.ferrier@uk.ibm.com

- InfoCenter:
   <u>http://publib.boulder.ibm.com/infocenter/dmndhelp/v6r1mx/index.jsp</u>
- WebSphere ESB Support Site: <u>http://www-01.ibm.com/software/integration/wsesb/support/</u>
- WebSphere ESB on DeveloperWorks: <u>http://www.ibm.com/developerworks/websphere/zones/businessintegration/</u> <u>wesb.html</u>
- SOA Tips 'n' Tricks Blog: <u>http://soatipsntricks.wordpress.com/</u>